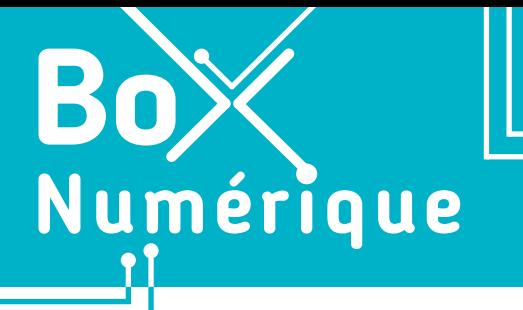

#### **2. SE CONNECTER A INTERNET** 1. Comprendre Internet

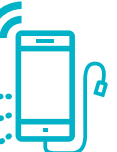

*Dans le langage courant, les termes Internet et Web sont souvent utilisés de manière égale. Mais en pratique, ce sont 2 choses bien différentes. Commençons par quelques définitions pour mieux comprendre.*

## **1. Le réseau**

Un réseau informatique permet de relier plusieurs matériels informatiques pour qu'ils puissent communiquer ensemble. Par exemple, chez vous, votre ordinateur et votre smartphone sont connectés à votre Box Internet et ils forment déjà un réseau informatique. Idem quand votre smartphone se connecte à une antenne 4G quand vous attendez le bus.

Un réseau informatique est donc composé de matériel : des périphériques (PC, smartphones, tablettes, imprimantes…), et des câbles ou une technologie sans fil ((Wifi, 4G, 5G, Bluetooth…) pour les relier.

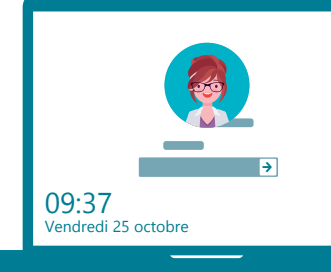

# **2. Internet**

« Réseau des réseaux informatiques », Internet est un énorme réseau mondial dont l'infrastructure technique (câbles en fibre optique sous l'océan, routeur, serveur…) permet par exemple à un ordinateur en Belgique de consulter des informations via un réseau à New-York.

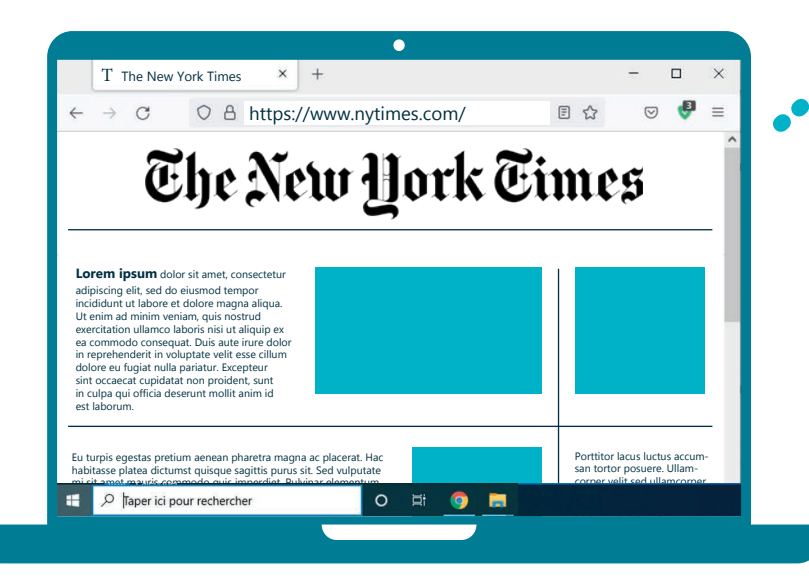

### **3. Le Web**

Le Web est une technologie basée sur un système de liens hypertextes pour relier des contenus entre eux, les pages Web par exemple (Voir fiche 3.1.). Plusieurs pages organisées de manière cohérente par sa.son créateur.trice forment un site Web.

En cliquant sur les liens hypertextes, vous naviguez de page web en page web. Sites d'information, moteurs de recherche, réseaux sociaux, sites des administrations… sont autant de contenus, de sites Web qui sont accessibles grâce au réseau Internet.

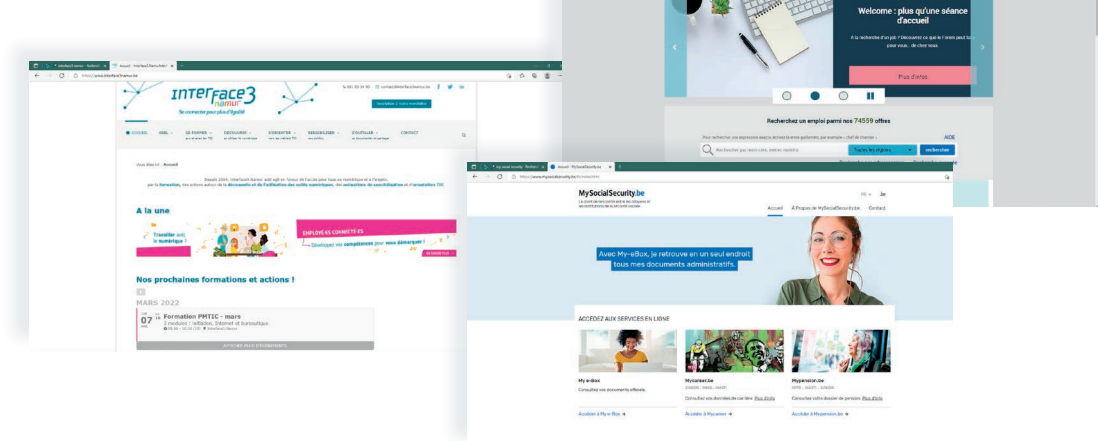

## **4. Les navigateurs**

Pour naviguer sur le Web et consulter des sites Web, vous avez besoin d'un programme capable de comprendre les technologies du Web. On les appelle les navigateurs (Voir fiche 3.1.). Edge, Firefox, Chrome, Safari, Brave ou encore Opera sont les navigateurs les plus connus.

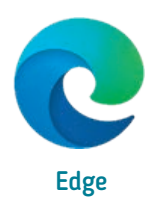

*INTEFFa* 

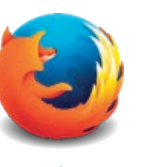

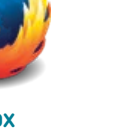

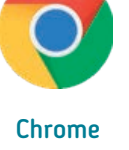

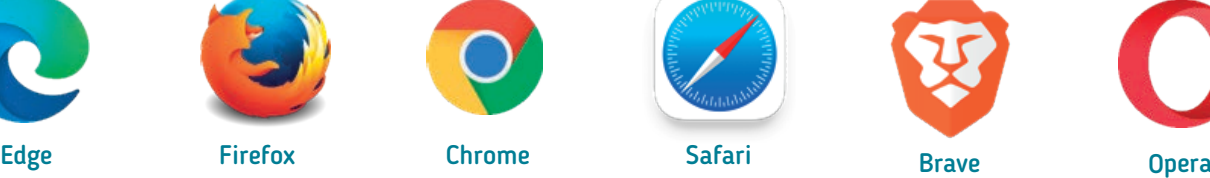

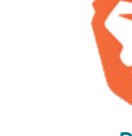

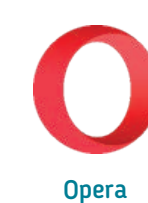

Sans Internet, PC et smartphone ne peuvent aller sur le Web ! Il est donc important de bien comprendre les différents moyens qui permettent de se connecter au « réseau des réseaux » (Voir fiche 2.2.).

> 2. SE CONNECTER A INTERNET 1. Comprendre Internet

Dernière mise à jour en février 2022

Projet réalisé avec le soutien du Fonds "ING Fund for a more Digital Society", géré par la Fondation Roi Baudouin

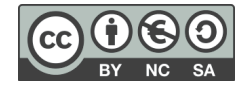